# Informatyka 2 (EZ1E3012)

Politechnika Białostocka - Wydział Elektryczny Elektrotechnika, semestr III, studia niestacjonarne I stopniaRok akademicki 2022/2023

### Pracownia nr 7 (10/11.12.2022)

dr inż. Jarosław Forenc

Informatyka 2 (EZ1E3012), studia niestacjonarne I st. driestach dr inż. Jarosław Forenc<br>Rok akademicki 2022/2023, Pracownia nr 7 Rok akademicki 2022/2023, Pracownia nr 7

 $\frac{3}{17}$ 

# Typy standardowych operacji wejścia wejścia-wyjścia wyjścia

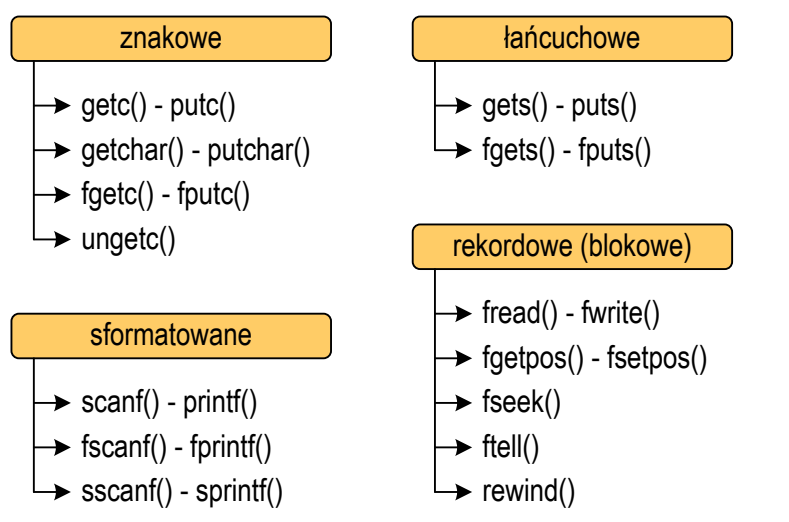

# Operacje wejścia-wyjścia w języku C

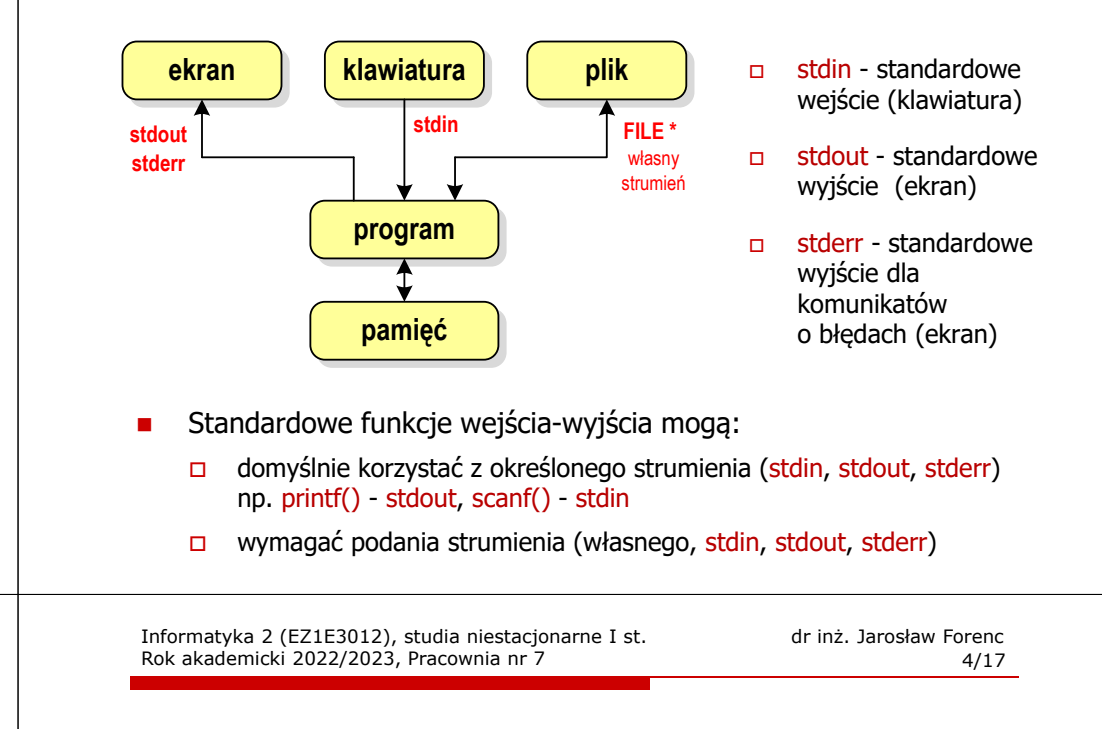

# Typy standardowych operacji wejścia-wyjścia

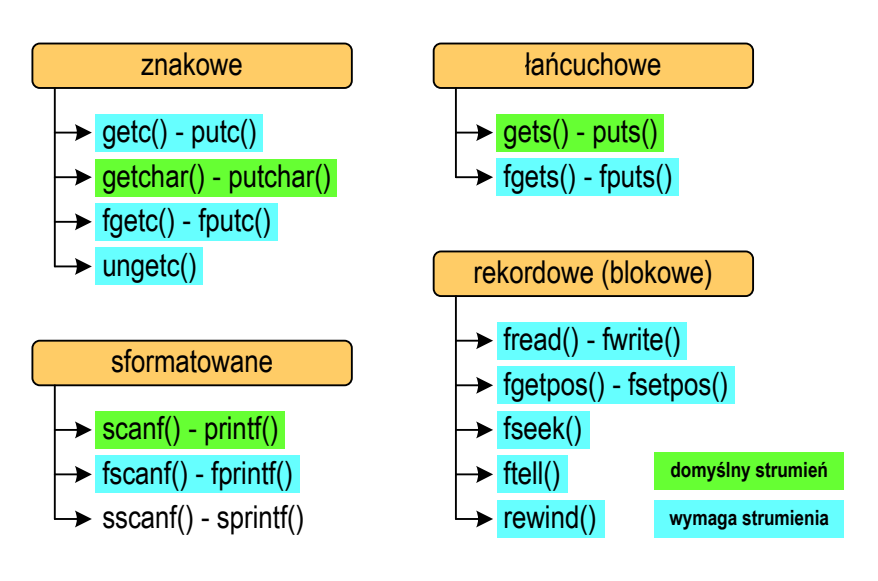

## Znakowe operacje wejścia-wyjścia

### **int getc(FILE \*fp);**

### **int fgetc(FILE \*fp);**

 pobiera (czyta) jeden znak ze strumienia fp i zwraca jego kod (jako <mark>int</mark>) lub EOF (gdy napotkano koniec pliku)

### **int getchar();**

 pobiera (czyta) jeden znak z klawiatury (strumienia stdin) i zwraca jego kod (jako int)

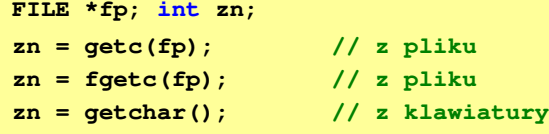

Informatyka 2 (EZ1E3012), studia niestacjonarne I st. driestach dr inż. Jarosław Forenc<br>Rok akademicki 2022/2023, Pracownia nr 7 Rok akademicki 2022/2023, Pracownia nr 77/17

## Łańcuchowe operacje wejścia-wyjścia

#### **char\* gets(char \*buf);**

czyta linię znaków z klawiatury (strumienia stdin) i zapisuje w tablicy buf;<br>
interview tango is is the forescence as a prestleady link litéral as tangous visate wczytywanie jest kończone po napotkaniu '\n', który zastępowany jest znakiem '\0'

**char\* fgets(char \*buf, int max, FILE \*fp);**

czyta znaki z otwartego strumienia fp i zapisuje je w tablicy buf;<br>czyta znaki z otwartego strumienia fp i zapisuje je w tablicy buf; przerywa pobieranie znaków po odczytaniu '\n' lub max-1 znaków; zwraca NULL po napotkaniu końca pliku

**FILE \*fp; char txt[20]; gets(txt); // z klawiaturyfgets(txt,20,fp); // z pliku**

Informatyka 2 (EZ1E3012), studia niestacjonarne I st. drienie inż. Jarosław Forenczy enter Rok akademicki 2022/2023, Pracownia nr 7 Rok akademicki 2022/2023, Pracownia nr 7

### Znakowe operacje wejścia-wyjścia

**int putc(int znak, FILE \*fp);**

**int fputc(int znak, FILE \*fp);**

**g boulded wite wite the control of the control of the control of the control of the control of the control of t**<br>Control of the control of the control of the zine and the control of the control of the control of the contr

**int putchar(int znak);**

wyświetla znak na ekranie (wpisuje do strumienia stdin)

**FILE \*fp; int zn <sup>=</sup>'a'; putc(zn,fp); // do pliku**// do pliku fputc(zn, fp); // na ekran putchar(zn);

Informatyka 2 (EZ1E3012), studia niestacjonarne I st. driestach dr inż. Jarosław Forenc<br>Rok akademicki 2022/2023, Pracownia nr 7 Rok akademicki 2022/2023, Pracownia nr 7

8/17

## Łańcuchowe operacje wejścia-wyjścia

### **int puts(const char \*buf);**

 wyświetla łańcuch znaków buf na ekranie (wpisuje do strumienia stdout); zastępuje znak '\0' znakiem '\n'

**int fputs(const char \*buf, FILE \*fp);**

wpisuje znaki z tablicy buf do otwartego strumienia fp;<br> nie dołącza znaku końca wiersza '\n'

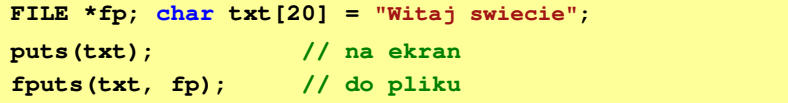

## Sformatowane operacje wejścia-wyjścia

**int scanf(const char \*format,...);**

**n** czyta dane z klawiatury (strumienia stdin)

**int fscanf(FILE \*fp, const char \*format,...);**

czyta dane z otwartego strumienia fp (najczęściej pliku)

**int fscanf(FILE \*fp, const char \*format,...);**

**d czyta dane z tablicy znaków buf** 

**FILE \*fp; char txt[30] = "15 3.14"; int x; float y; scanf("%d %f",&x,&y); // z klawiaturyfscanf(fp,"%d %f",&x,&y); // z pliku sscanf(txt,"%d %f",&x,&y); // z tablicy znaków**

Informatyka 2 (EZ1E3012), studia niestacjonarne I st. drienie inż. Jarosław Forencz Rok akademicki 2022/2023, Pracownia nr 7 Rok akademicki 2022/2023, Pracownia nr 7

 $\frac{11}{17}$ 

### Operacje na plikach

- П Strumień wiąże się z plikiem za pomocą otwarcia, zaś połączenie to jest przerywane przez z<mark>amknięcie st</mark>rumienia
- Operacje związane z przetwarzaniem pliku zazwyczaj składają się z trzech części

1. Otwarcie pliku (strumienia):

- funkcje: fopen()

- 2. Operacje na pliku (strumieniu), np. czytanie, pisanie:
	- funkcje dla plików tekstowych: fprintf(), fscanf(), fgetc(), fputc(), fgets(), fputs()…
	- funkcje dla plików binarnych: fread(), fwrite(), …
- 3. Zamknięcie pliku (strumienia):

- funkcja: fclose()

Informatyka 2 (EZ1E3012), studia niestacjonarne I st. drienie inż. Jarosław Forencz<br>Rok akademicki 2022/2023, Pracownia nr 7 Rok akademicki 2022/2023, Pracownia nr 7

## Sformatowane operacje wejścia-wyjścia

**int printf(const char \*format,...);**

wyświetla dane na ekranie (wyprowadza do strumienia stdout)

**int fprintf(FILE \*fp, const char \*format,...);**

wyprowadza dane do otwartego strumienia fp (najczęściej pliku)

**int sprintf(char \*buf, const char \*format,...);**

zapisuje dane do tablicy znaków <mark>buf</mark>

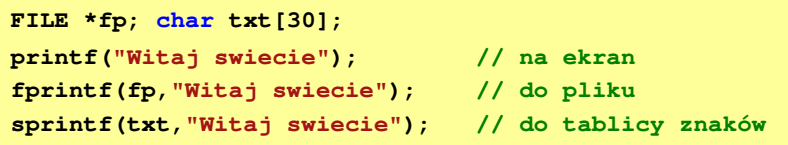

Informatyka 2 (EZ1E3012), studia niestacjonarne I st. drienie inż. Jarosław Forencz Rok akademicki 2022/2023, Pracownia nr 7 Rok akademicki 2022/2023, Pracownia nr 7

 $\frac{12}{17}$ 

### Otwarcie pliku - fopen()

**FILE\* fopen(const char \*fname, const char \*mode);**

- □ fname - nazwa pliku, może zawierać całą ścieżkę dostępu do pliku
- □ mode - tryb otwarcia:
	- $\Box$ "r" - odczyt
	- $\Box$  "w" - zapis - jeśli pliku nie ma to zostanie on utworzony, jeśli plik istnieje, to jego poprzednia zawartość zostanie usunięta
	- "a" zapis (dopisywanie) dopisywanie danych na końcu istniejącego pliku,  $\Box$ jeśli pliku nie ma to zostanie utworzony
	- $\Box$ "t" - otwarcie w trybie tekstowym (domyślnie)
	- $\Box$ "b" - otwarcie w trybie binarnym
- $\Box$  fopen() zwraca wskaźnik na strukturę FILE skojarzoną z otwartym plikiem lub NULL, gdy otwarcie nie powiodło się

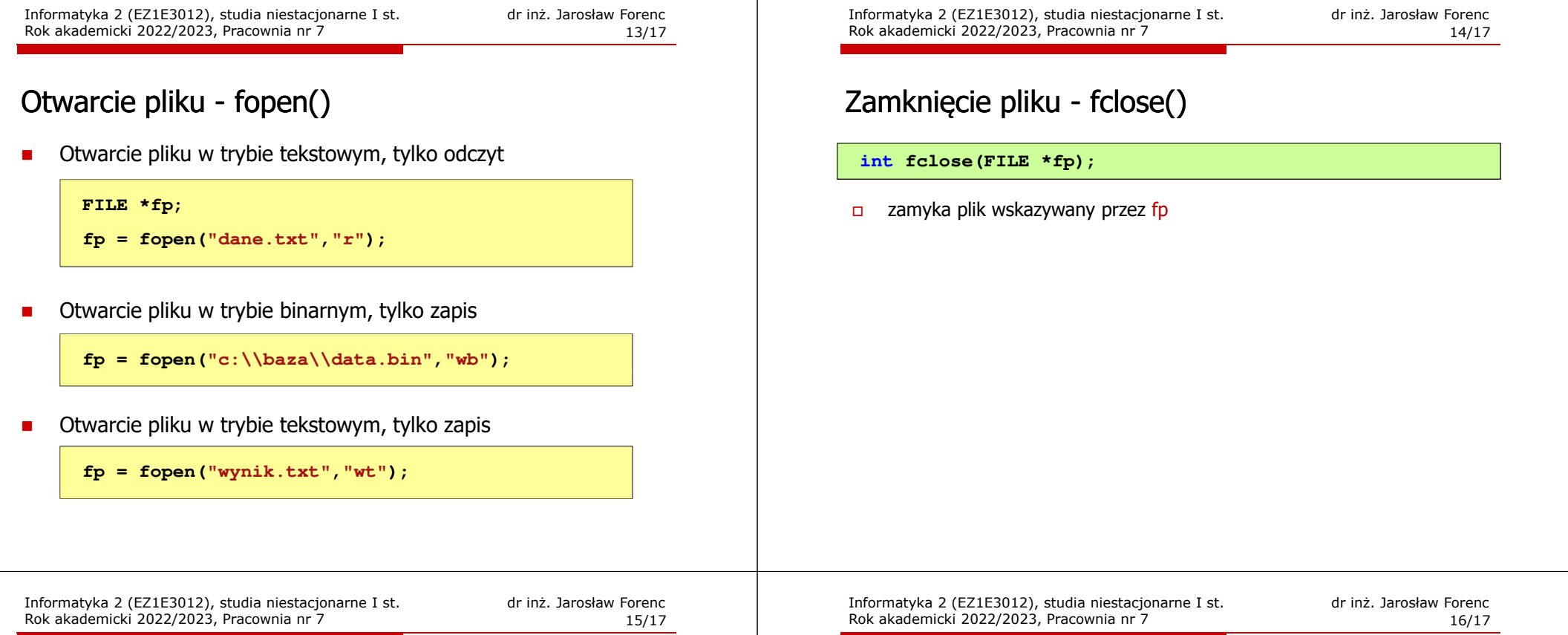

### Przykład: otwarcie i zamknięcie pliku

```
#include <stdio.h>
int main(void)
{FILE *fp;fp = fopen("plik.txt","w");
    if (fp == NULL)
    {printf("Blad otwarcia pliku.\n");
       return (-1);}/* przetwarzanie pliku */fclose(fp);return 0;}
```
Przykład: wyświetlenie pliku tekstowego

```
#include <stdio.h>
int main(void)
{FILE *fp;
 znak;
   intfp = fopen("test.txt","r");
   znak = getc(fp);
while(znak!=EOF){printf("%c",znak);znak = getc(fp);}fclose(fp);return 0;
}
```
### Schemat przetwarzania pliku

 $\mathbf{r}$ Typowy schemat odczytywania danych z pliku

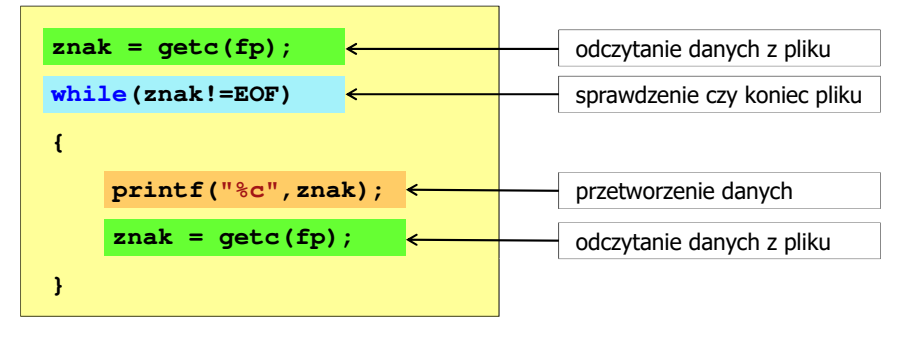

 $\blacksquare$ Krótszy zapis:

> **while((znak=getc(fp))!=EOF)printf("%c",znak);**